## **Cvičení č. 12: Systémy hromadné obsluhy** *M/M/n* **s omezenou délkou fronty**

Základní vzorce:

- $P_k = \frac{\kappa}{k \cdot \mu} \cdot P_{k-1}$ *P*  $\mu$  $\lambda \rightarrow P_{k-1}$  Rekurentní vzorec pro  $k = 1,...,n$ , •  $P_k = \frac{\lambda}{n \cdot \mu} \cdot P_{k-1}$ *P*  $\mu$  $\lambda$   $\cdot$   $P_{k-1}$  Rekurentní vzorec pro  $k = n+1, ..., m$ , •  $P_k = \frac{1}{k!} \cdot \left( \frac{\lambda}{\mu} \right) \cdot P_0$  $\underline{\begin{matrix}1 \end{matrix}}$ .  $\begin{matrix} \lambda \end{matrix}$   $\begin{matrix} P_n \end{matrix}$ *k P k*  $k = \overline{k!} \cdot \left(\frac{\overline{\mu}}{\mu}\right)^{-1}$ I  $\backslash$  $\overline{\phantom{a}}$ L  $=\frac{1}{k!}\cdot\left(\frac{\lambda}{\mu}\right)$  $\left(\frac{\lambda}{\lambda}\right)^n \cdot P_0$  Vyjádření  $P_k$  pomocí  $P_0$  pro  $k = 1,...,n$ , •  $P_k = \frac{1}{n! \cdot n^{k-n}} \cdot \left( \frac{\kappa}{\mu} \right) \cdot P_0$  $\frac{1}{p}$ .  $\left(\frac{\lambda}{p}\right)^{p}$ .  $P_{q}$ *n n P k*  $\lambda_k = \frac{1}{n! \cdot n^{k-n}} \cdot \left(\frac{1}{\mu}\right)^{k}$ I )  $\overline{\phantom{a}}$ L  $\frac{1}{n^{k-n}}\cdot$  $=\frac{1}{n! \cdot n^{k-n}} \cdot \left(\frac{1}{\mu}\right)$  $\left[ \begin{array}{ccc} \lambda & P_0 \end{array} \right]$  ·  $P_0$  · vyjádření  $P_k$  · pomocí ·  $P_0$ pro  $k = n + 1, \ldots, m$ , •  $P_{\text{odm}} = P_m = \frac{1}{n! \cdot n^{m-n}} \cdot \left( \frac{\kappa}{\mu} \right) P_0$  $\frac{1}{p}$   $\left(\frac{\lambda}{p}\right)$   $P_{q}$ *n n*  $P_{\cdot} = P$ *m*  $P_{odm} = P_m = \frac{1}{n! \cdot n^{m-n}} \cdot \left(\frac{1}{\mu}\right)$  $\backslash$  $\overline{\phantom{a}}$ J  $\frac{1}{\cdot n^{m-n}}$ .  $= F_m = \frac{1}{n! \cdot n^{m-n}} \cdot \left( \frac{1}{\mu} \right)$ λ Pravděpodobnost odmítnutí, •  $\mu$ λ  $ho = \frac{1}{n}$ = *n* Intenzita provozu, • Vzorce pro výpočet  $P_0$ :  $\rho$  $\rho \cdot \frac{1-\rho}{1}$  $\mu$ λ  $\mu$ λ −  $\int \cdot \rho \cdot \frac{1}{1}$  $\overline{\phantom{a}}$  $\overline{\phantom{a}}$  $\backslash$  $\overline{\phantom{a}}$ J  $\int_{0}^{k}+\frac{1}{n!}\cdot\left(\frac{1}{n}\right)$  $\backslash$  $\overline{\phantom{a}}$ l  $\cdot$   $\Big($  $=\frac{1}{n} \left(1+\frac{1}{2}\right)^k \left(1+\frac{1}{2}\right)^n \left(1+\frac{1}{2}\right)^{m-1}$  $\sum_{k=0}^{n} \frac{1}{k!} \cdot \left(\frac{\lambda}{\mu}\right) + \frac{1}{n!} \cdot \left(\frac{\lambda}{\mu}\right) \cdot \rho \cdot \frac{1-\varepsilon}{1}$ ! 1 ! 1 1 0  $0 \t n \t 1 \t (1)^k \t 1 \t (1)^n \t 1 \t m^{-n}$ *k k k <sup>n</sup>*  $P_0 = \frac{1}{\sqrt{1-\frac{1}{2} + \frac{1}{2} + \frac{1}{2}$  $\frac{1}{k!} \left( \frac{\lambda}{\mu} \right) + \frac{1}{n!} \left( \frac{\lambda}{\mu} \right) \cdot (m-n)$  $P_0 = \frac{1}{n+1} \left( \frac{1}{2} \right)^k \left( \frac{n+1}{2} \right)^n$ *k*  $\int$  ·(m –  $\backslash$  $\overline{\phantom{a}}$ l ſ  $\left.\rule{0cm}{1.2cm}\right.\left.\rule{0cm}{1.2cm}\right.\left.\left.\rule{0cm}{1.2cm}\right.\right)$  $\backslash$  $\overline{\phantom{a}}$ l  $=\frac{n}{\sqrt{n}}$  1  $\left($  $\sum_{k=0}^{\infty}\frac{1}{k!}\left(\frac{\lambda}{\mu}\right)^{n}+\frac{1}{n!}\left(\frac{\lambda}{\mu}\right)^{n}$ λ  $\mu$ λ ! 1 ! 1 1 0  $D_0 =$   $\frac{1}{\sqrt{2\pi}}$ , platí pro  $\rho = 1$ , •  $ES = \frac{\lambda}{\cdot} \cdot (1 - P_m)$  $\mu$  $\overline{\mathcal{A}}\cdot (1-P_m)$  Střední počet zákazníků v obsluze, •  $EL = \sum^{m-n}$ =  $=$   $\sum_{n=1}^{n}$ *m n*  $EL = \sum l \cdot P_{n+l}$ 1 Střední počet zákazníků ve frontě,
	- $EK = ES + EL$ Střední počet zákazníků v systému.

Př. 1: Máme systém hromadné obsluhy s omezenou délkou fronty se třemi obslužnými linkami. Počet míst ve frontě je roven 3. Střední počet zákazníků vstupujících do systému je  $\lambda = 10$  zák. / h. Střední doba obsluhy jednoho zákazníka je  $\frac{1}{\mu} = 0.25$ h / zák. (z toho  $\mu$  = 4 zák. / h). Stanovte pravděpodobnosti jednotlivých stavů systému a dále základní charakteristiky provozu *ES, EL* a *EK*.

Jelikož je fronta omezena počtem míst, není třeba ověřovat stabilitu systému (fronta tedy nemůže růst do nekonečna)

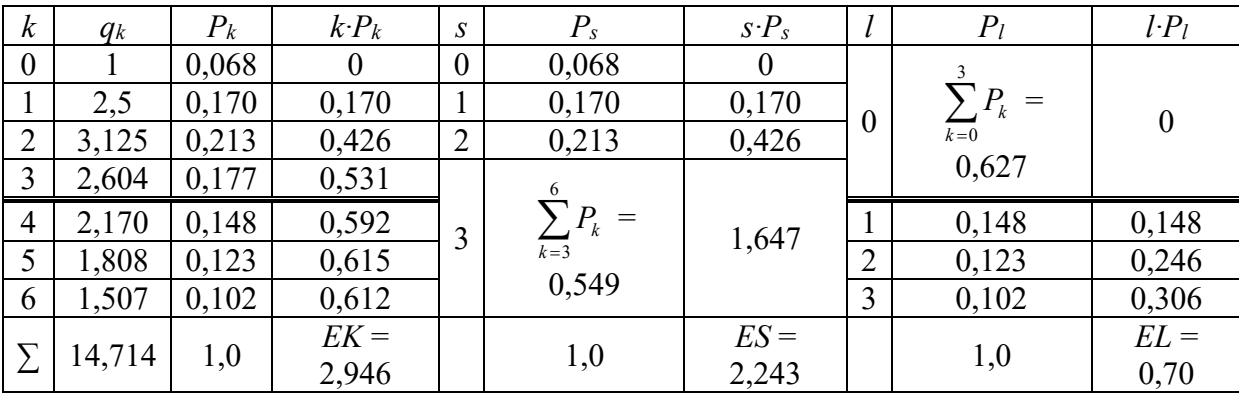

Příklad dále řešíme tabulkovou formou:

Pro výpočet pravděpodobností jednotlivých stavů opět zavedeme pomocnou proměnnou  $P_{\rm 0}$ *P*  $q_k = \frac{I_k}{R}$ . Potom tedy:

$$
q_0 = \frac{P_0}{P_0} = 1,
$$
  
\n
$$
q_1 = \frac{P_1}{P_0} = \frac{1}{1!} \cdot \left(\frac{10}{4}\right)^1 = 2,5,
$$
  
\n
$$
q_2 = \frac{P_2}{P_0} = \frac{1}{2!} \cdot \left(\frac{10}{4}\right)^2 = 3,125,
$$
  
\n
$$
P_3 = 1 \cdot \left(10\right)^3
$$

$$
q_3 = \frac{P_3}{P_0} = \frac{1}{3!} \cdot \left(\frac{10}{4}\right)^3 = 2,604,
$$
  
\n
$$
q_4 = \frac{P_4}{P_0} = \frac{1}{3! \cdot 3^{4-3}} \cdot \left(\frac{10}{4}\right)^4 = 2,170,
$$
  
\n
$$
q_5 = \frac{P_5}{P_0} = \frac{1}{3! \cdot 3^{5-3}} \cdot \left(\frac{10}{4}\right)^5 = 1,808,
$$
  
\n
$$
q_6 = \frac{P_6}{P_0} = \frac{1}{3! \cdot 3^{6-3}} \cdot \left(\frac{10}{4}\right)^6 = 1,507,
$$
  
\n
$$
\sum_{k=0}^{6} q_k = 14,714.
$$

Nyní můžeme přistoupit k výpočtu *P*0 :

$$
P_0 = \frac{1}{\sum_{k=0}^{6} q_k} = \frac{1}{14,714} = 0,068.
$$

Správnost výpočtu  $P_0$  lze ověřit dosazením do vzorce pro výpočet  $P_0$ :

$$
P_0 = \frac{1}{\sum_{k=0}^n \frac{1}{k!} \cdot \left(\frac{\lambda}{\mu}\right)^k + \frac{1}{n!} \cdot \left(\frac{\lambda}{\mu}\right)^n \cdot \rho \cdot \frac{1 - \rho^{m-n}}{1 - \rho}} = \frac{1}{1 + 2.5 + 3.125 + 2.604 + \frac{1}{3!} \cdot \left(\frac{10}{4}\right)^3 \cdot \frac{5}{6} \cdot \frac{1 - \left(\frac{5}{6}\right)^3}{1 - \frac{5}{6}} = 0.068
$$

,

kde

 $\rho$ 

$$
=\frac{\lambda}{n\cdot\mu}=\frac{10}{3\cdot 4}=\frac{5}{6}
$$

.

Nyní lze přistoupit k výpočtu dalších pravděpodobností jednotlivých stavů systému:  $P_1 = q_1 \cdot P_0 = 2{,}5 \cdot 0{,}068 = 0{,}170$ ,  $P_2 = q_2 \cdot P_0 = 3{,}125 \cdot 0{,}068 = 0{,}213$  $P_3 = q_3 \cdot P_0 = 2{,}604 \cdot 0{,}068 = 0{,}177$  $P_4 = q_4 \cdot P_0 = 2{,}170 \cdot 0{,}068 = 0{,}148$  $P_5 = q_5 \cdot P_0 = 1,808 \cdot 0,068 = 0,123$ ,  $P_6 = q_6 \cdot P_0 = 1{,}507 \cdot 0{,}068 = 0{,}102$ .

Pravděpodobnost odmítnutí  $P_{\text{odm}} = P_m = P_6 = 0,102$ .

Střední počet zákazníků v systému *EK* získáme jako  $EK = \sum k \cdot P_k = 2,649$ 6  $= \sum_{k=0}^{\infty} k \cdot P_k =$  $EK = \sum k \cdot P_k = 2,649$  (viz tabulka – čtvrtý sloupec).

Střední počet zákazníků v obsluze získáme buď z tabulky nebo dosazením do známého vzorce:

$$
ES = \frac{\lambda}{\mu} \cdot (1 - P_m) = \frac{10}{4} \cdot (1 - 0.102) = 2.243.
$$

Střední počet zákazníků ve frontě *EL* získáme z tabulky nebo ze vzorce:  $EK = ES + EL \rightarrow EL = EK - ES = 2,946 - 2,243 = 0,703$ .